#### TRƯỜNG ĐẠI HỌC NAM CẦN THƠ **KHOA CÔNG NGHỆ - KỸ THUẬT**

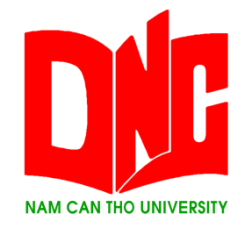

**TRÀ QUỐC BẢO**

# **XÂY DỰNG PHẦN MỀM QUẢN LÝ BÁN HÀNG CỬA HÀNG MÁY TÍNH**

**BÁO CÁO THỰC TẬP Ngành Công nghệ Thông tin Mã số Ngành: 7480201**

**Tháng 5-2021**

**TRƯỜNG ĐẠI HỌC NAM CẦN THƠ KHOA CÔNG NGHỆ - KỸ THUẬT**

> **TRÀ QUỐC BẢO MSSV: 177125**

## **XÂY DỰNG PHẦN MỀM QUẢN LÝ BÁN HÀNG CỬA HÀNG MÁY TÍNH**

**BÁO CÁO THỰC TẬP Ngành Công nghệ Thông tin Mã số Ngành: 7480201**

**GIẢNG VIÊN HƯỚNG DẪN TS. NGÔ HỒ ANH KHÔI**

**Tháng 5-2021**

### **CHẤP THUẬN CỦA HỘI ĐỒNG**

<span id="page-2-0"></span>Bài báo cáo "Xây dựng phần mềm quản lý bán hàng cửa hàng máy tính", do sinh viên Trà Quốc Bảo thực hiện dưới sự hướng dẫn của Ts. Ngô Hồ Anh Khôi. Bài báo cáo này đã báo cáo và được Hội đồng chấm khóa luận thông qua ngày ............................

**Ủy viên Thư ký**

(Ký tên) (Ký Tên)

--------------------------------------- ---------------------------------------

**GHI CHỨC DANH, HỌ, TÊN GHI CHỨC DANH, HỌ, TÊN**

**Phản biện 1 Phản biện 2**

(Ký tên) (Ký tên)

--------------------------------------- ---------------------------------------

**GHI CHỨC DANH, HỌ, TÊN GHI CHỨC DANH, HỌ, TÊN**

**Cán bộ hướng dẫn Chủ tịch Hội đồng**

 $-$ 

**GHI CHỨC DANH, HỌ, TÊN GHI CHỨC DANH, HỌ, TÊN**

(Ký tên) (Ký tên)

i

#### **LỜI CẢM TẠ**

Lời đầu tiên em xin chân thành cảm ơn đến TS. Ngô Hồ Anh Khôi. Trong thời gian qua, thầy đã rất tận tình hướng dẫn để em hoàn thành báo cáo này.

Em xin cảm ơn quý thầy cô Khoa Kỹ thuật – Công nghệ Trường Đại học Nam Cần Thơ đã tận tâm giảng dạy và truyền đạt cho em những kiến thức quý báu để em hoàn thiện chương trình học tại trường. Đồng thời, em cũng rất cảm ơn Chủ tịch Hội đồng quản trị, Ban Giám hiệu Trường Đại học Nam Cần Thơ đã tạo điều kiện về thời gian, không gian để em có thể hoàn thành nhiệm vụ học tập của mình.

Mặc dù, em đã có rất nhiều cố gắng nỗ lực để hoàn thành báo cáo nhưng vẫn không tránh khỏi những thiếu sót. Kính mong nhận được sự đóng góp ý kiến của quý thầy cô.

Em xin chân thành cảm ơn!

Cần thơ, ngày ….. tháng ….. năm 2021.

**Sinh viên thực hiện**

*(Ký tên và ghi rõ họ tên)*

**Trà Quốc Bảo**

### **LỜI CAM ĐOAN**

Em xin cam kết đồ án này được hoàn thành dựa trên các kết quả nghiên cứu của em và các kết quả nghiên cứu này chưa được dùng cho bất cứ đồ án nào khác.

Cần thơ, ngày ….. tháng ….. năm 2021

#### **Sinh viên thực hiện**

*(Ký tên và ghi rõ họ tên)*

**Trà Quốc Bảo**

### NHẬN XẾT CỦA CƠ QUAN THỰC TẬP

<span id="page-5-0"></span>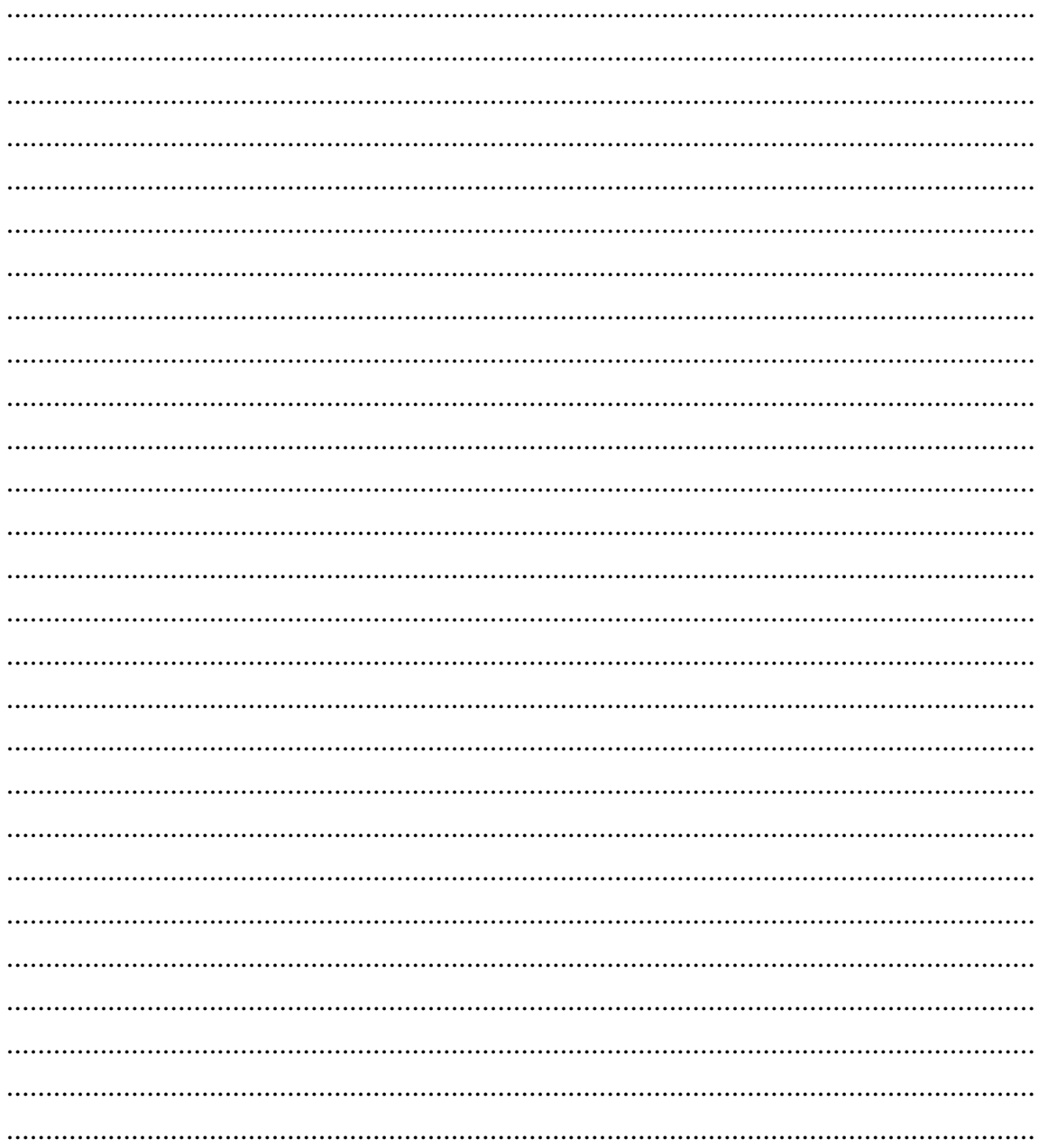

Cần Thơ, ngày.....tháng......năm 2020

### Cơ quan thực tập

(Ký tên và ghi rõ họ tên)

## NHẬN XÉT CỦA GIẢNG VIÊN HƯỚNG DÃN

<span id="page-6-0"></span>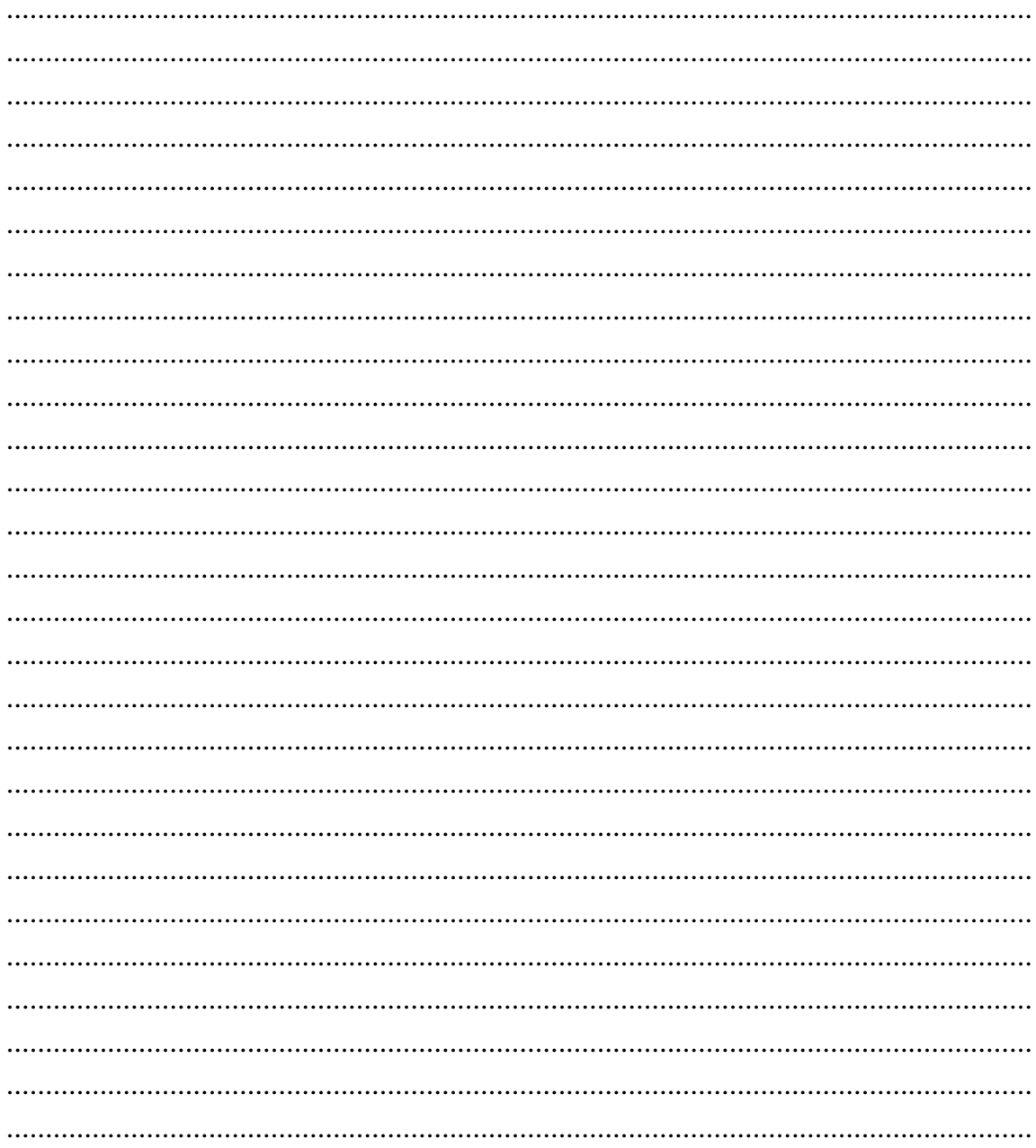

Cần Thơ, ngày.....tháng......năm  $2020$ 

#### Giảng viên hướng dẫn

 $(K$ ý tên)

TS. Ngô Hồ Anh Khôi

### NHẬN XẾT CỦA GIẢNG VIÊN PHẢN BIỆN

<span id="page-7-0"></span>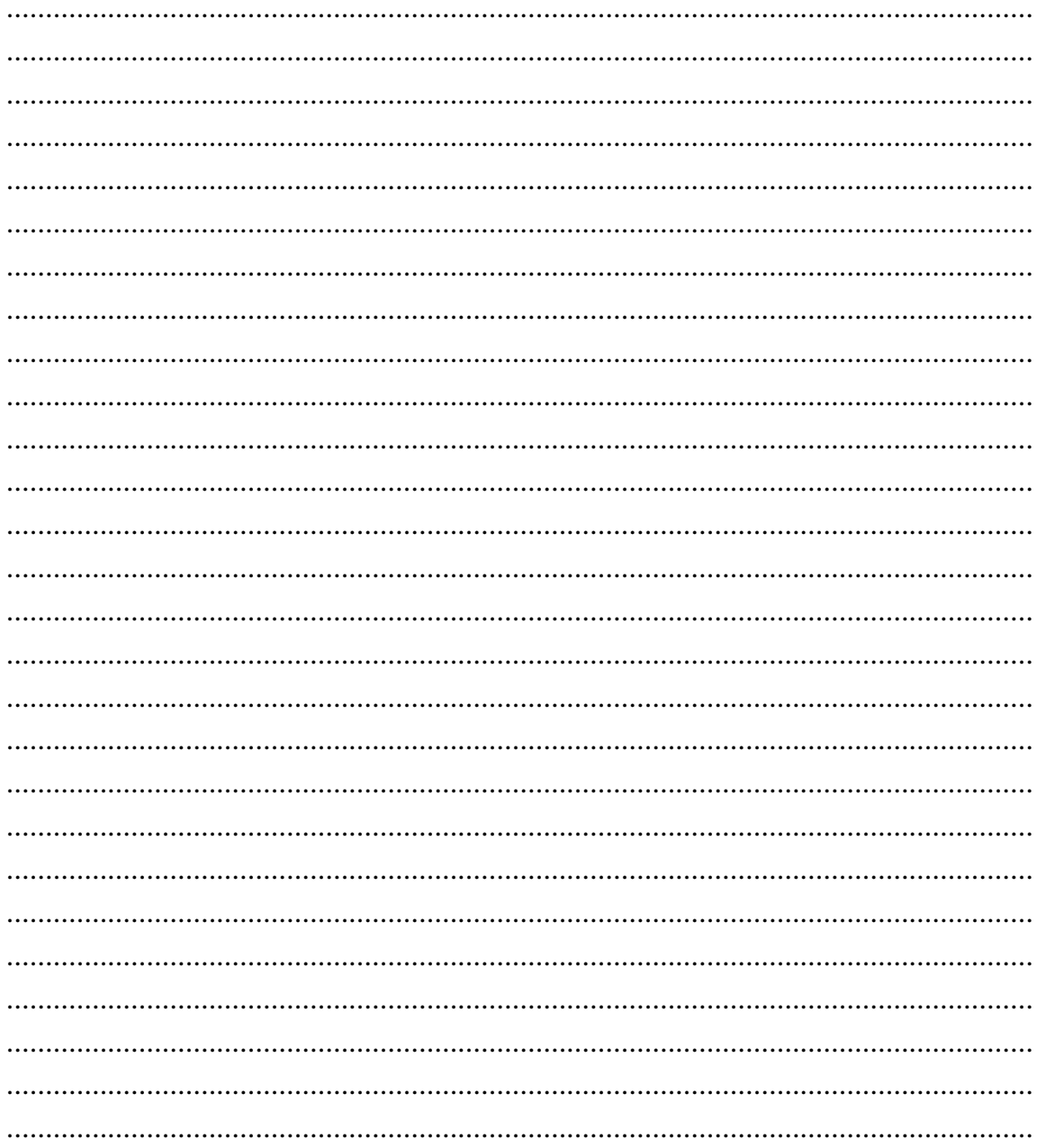

Cần Thơ, ngày.....tháng......năm 2020

#### Giảng viên phản biện

 $(K$ ý tên)

ThS. Huỳnh Bá lộc

### MỤC LỤC

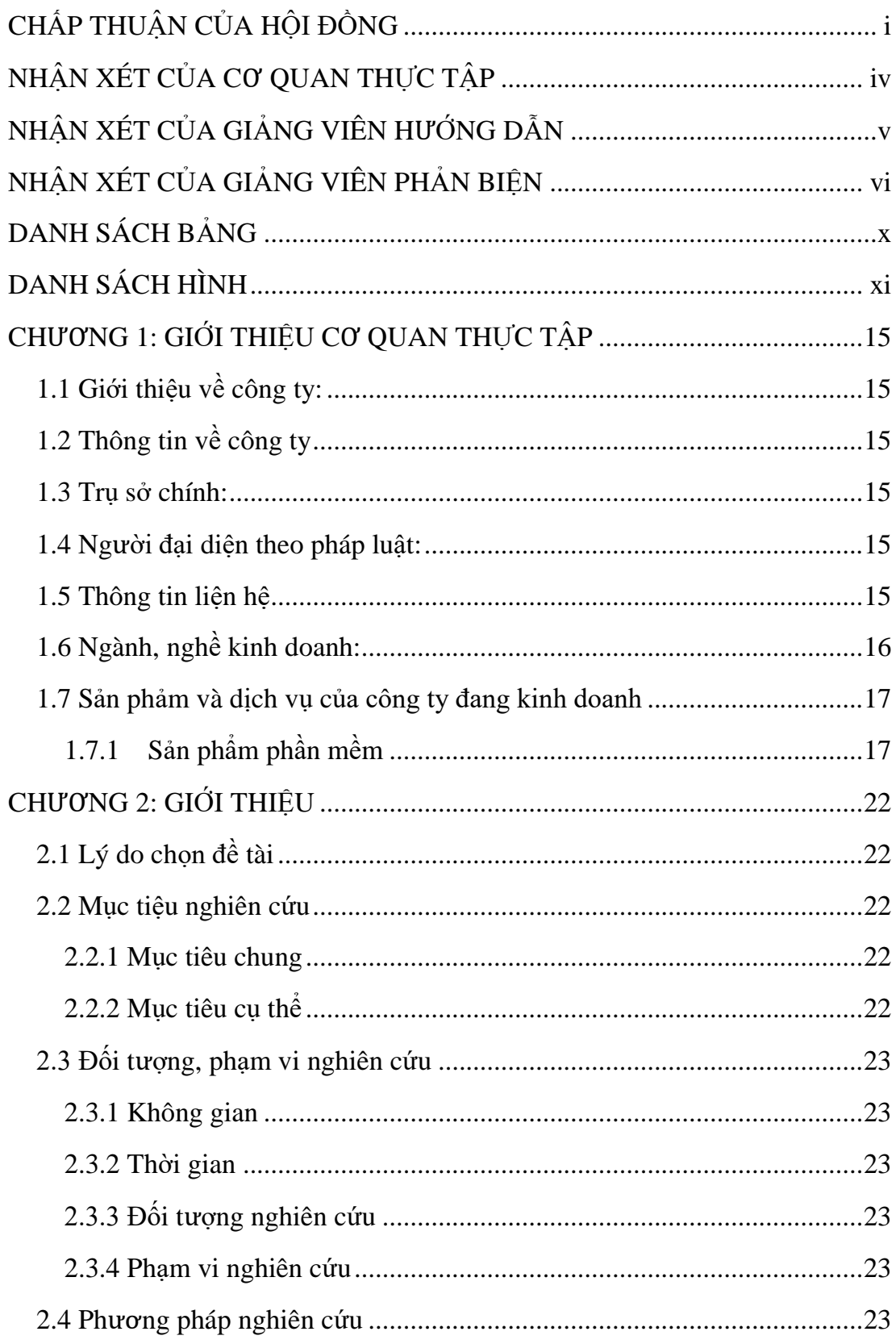

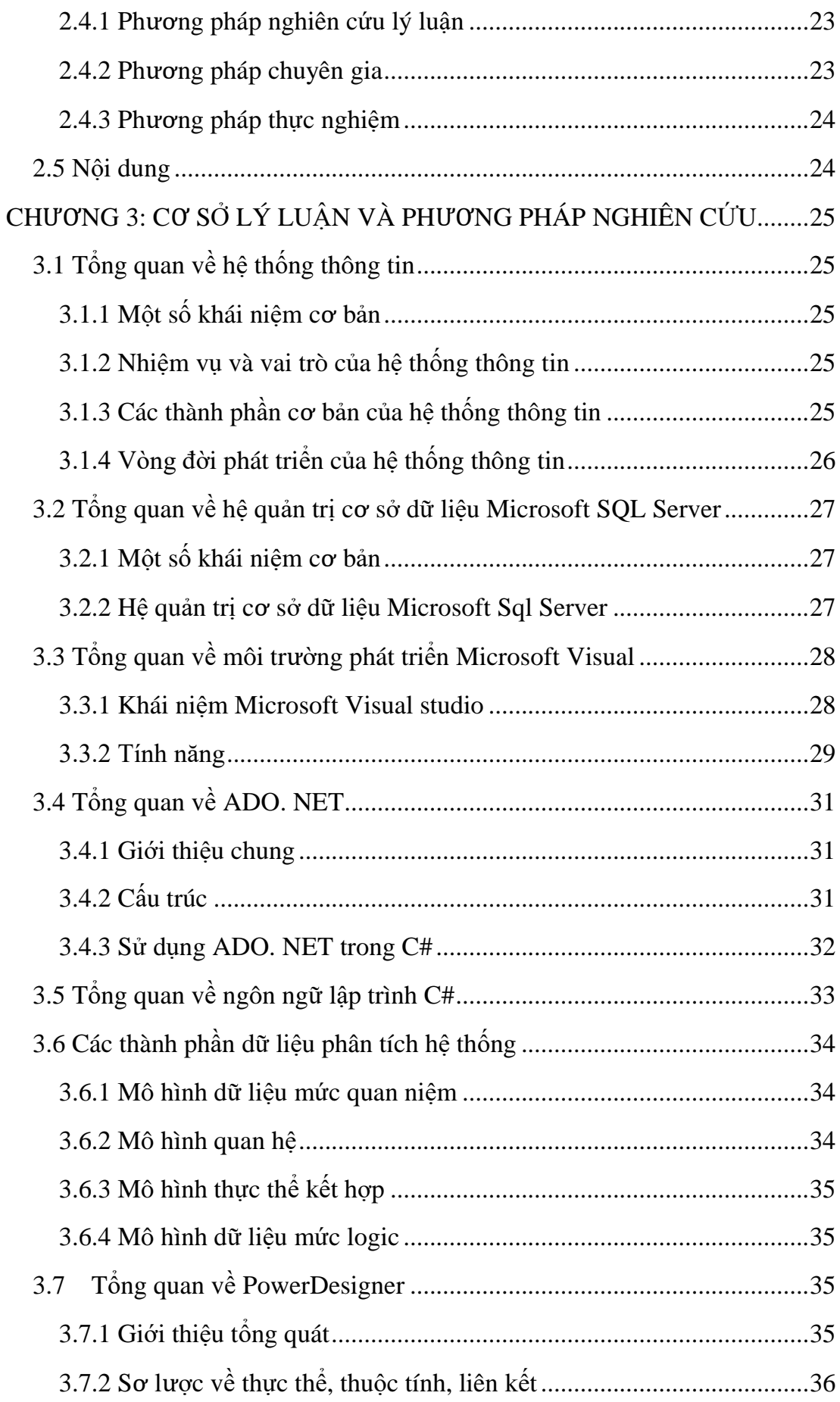

<span id="page-10-0"></span>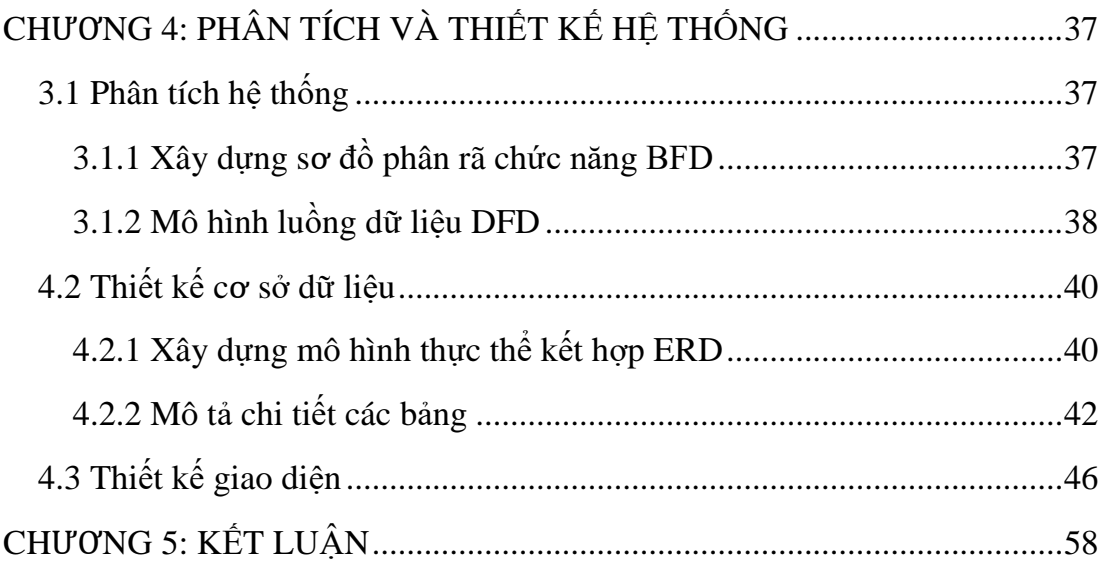

### **DANH SÁCH BẢNG**

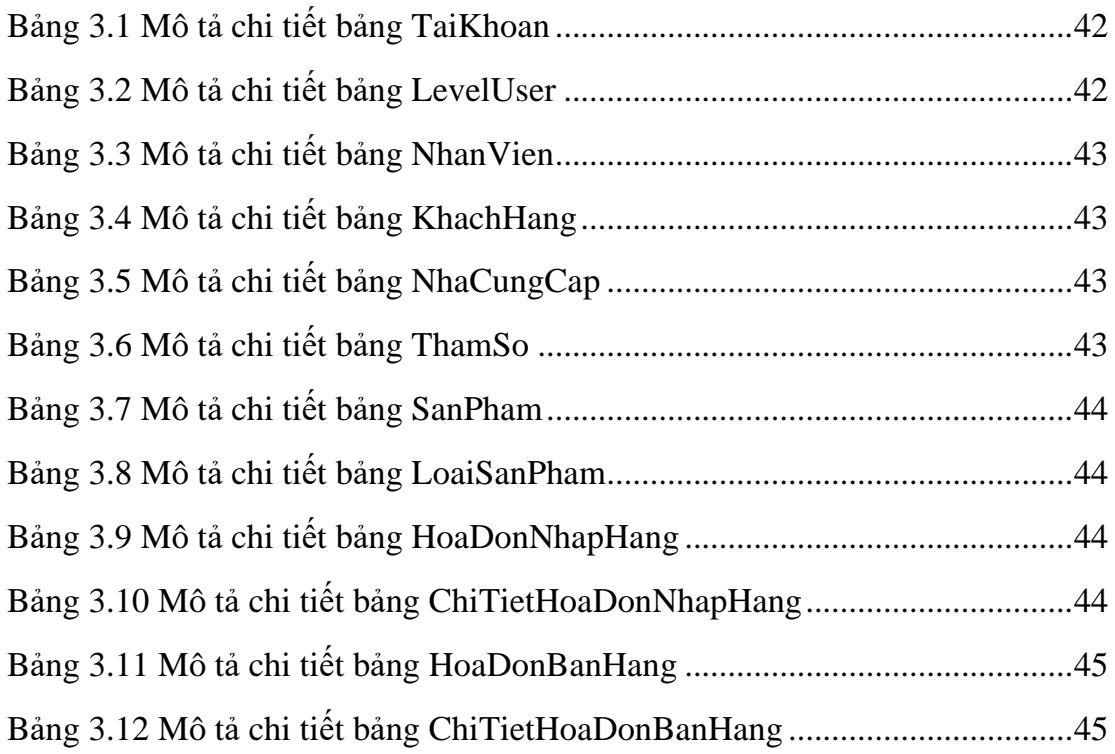

### **DANH SÁCH HÌNH**

<span id="page-12-0"></span>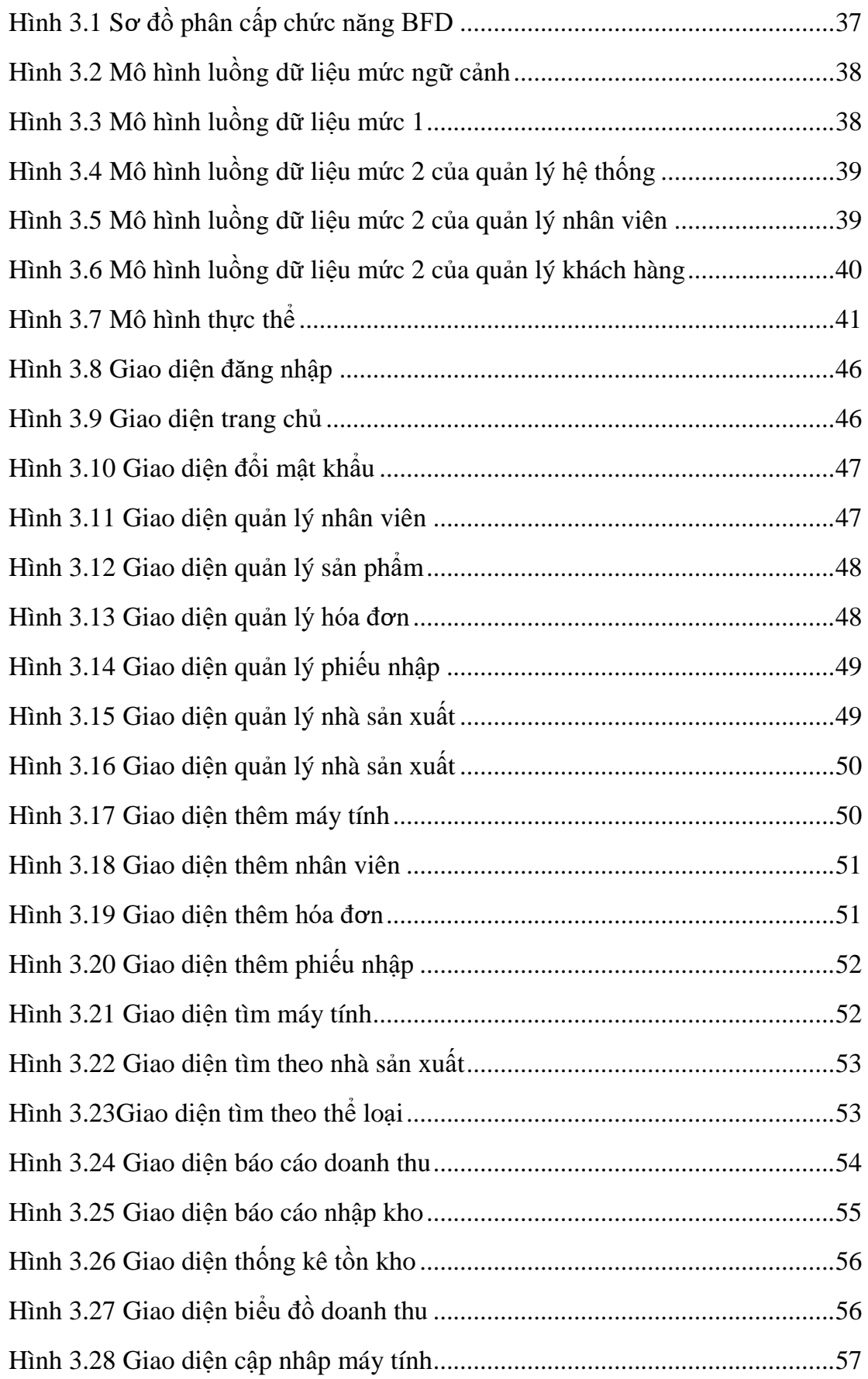

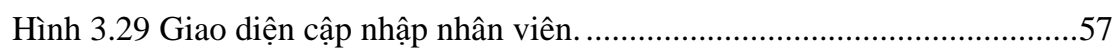

### DANH MỤC TỪ VIẾT TẮT

- GV : Giảng Viên
- LAN : Mạng Cục Bộ Local Area Network
- VD : Ví Dụ
- KT-CN : Kỹ Thuật Công Nghệ